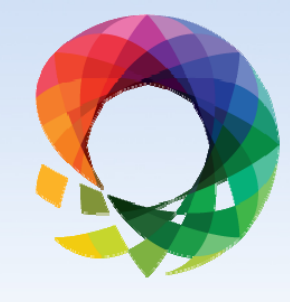

2013

#### Conformed Stored Procedures

October 15-18, 2013 Charlotte, NC

**PASS**<br>SUMMIT

**Speaker Name,** Jose Chinchilla Agile Bay, Inc.

# Please silence cell phones

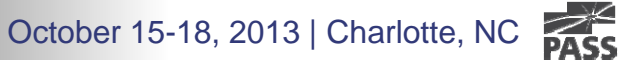

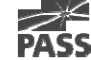

#### Explore Everything PASS Has to Offer

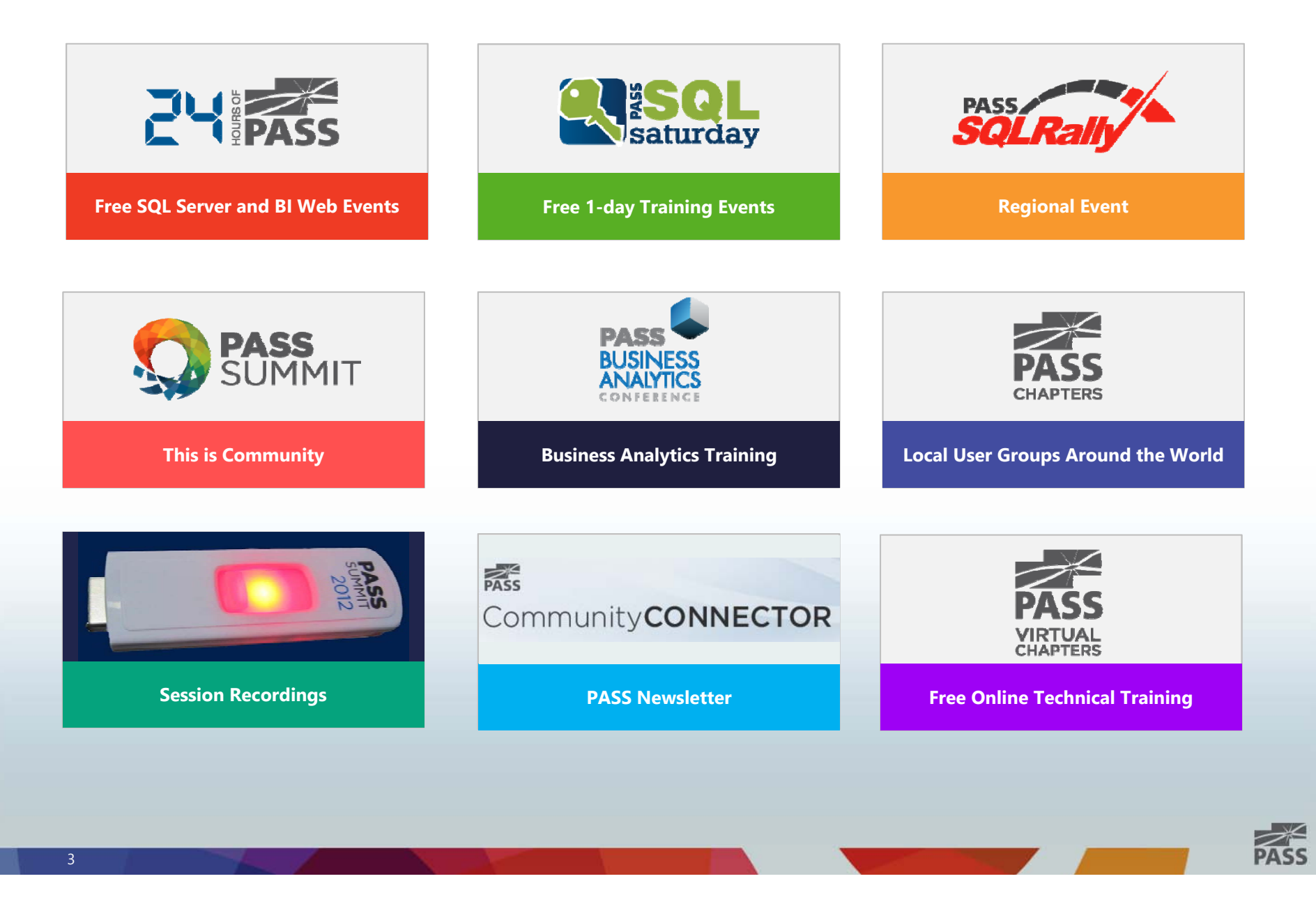

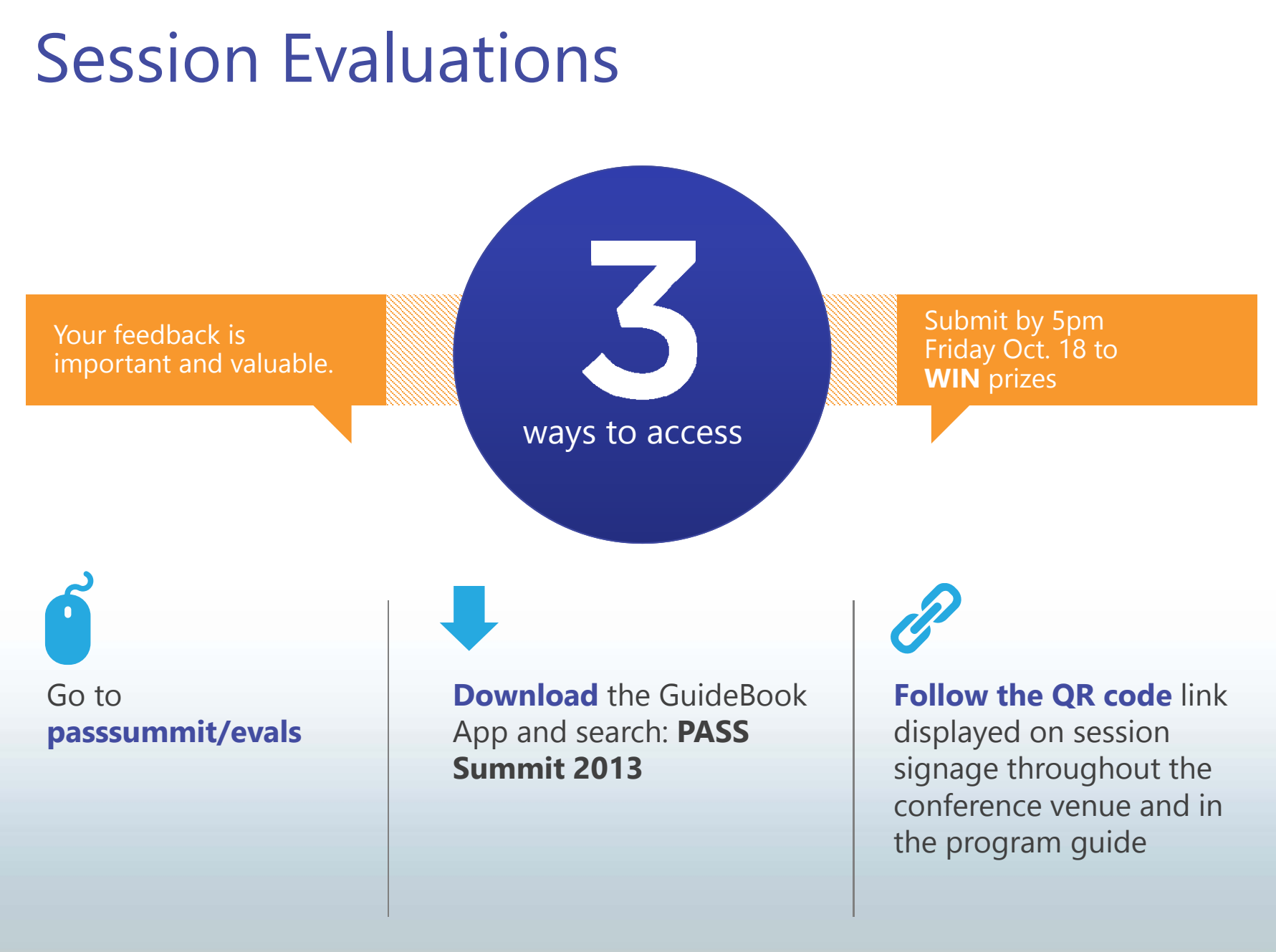

PASS

#### Agenda

- $\bullet$ Conformed Measures & Dimensions Overview
- The Problem
- •Proposal: Conformed Stored Procedures

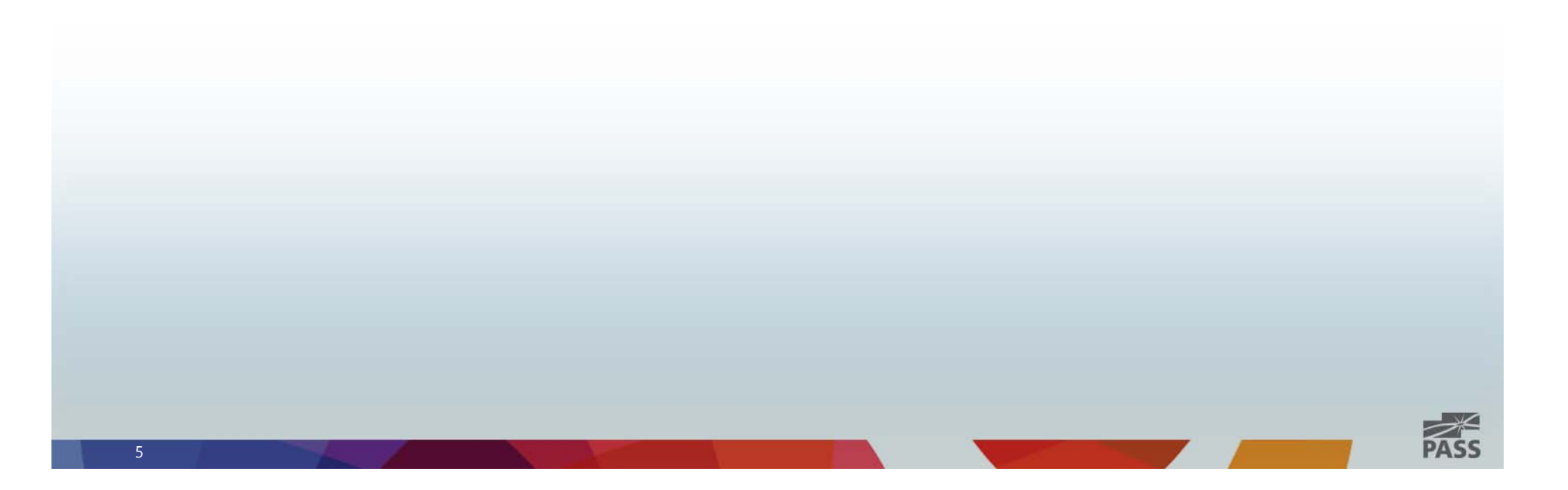

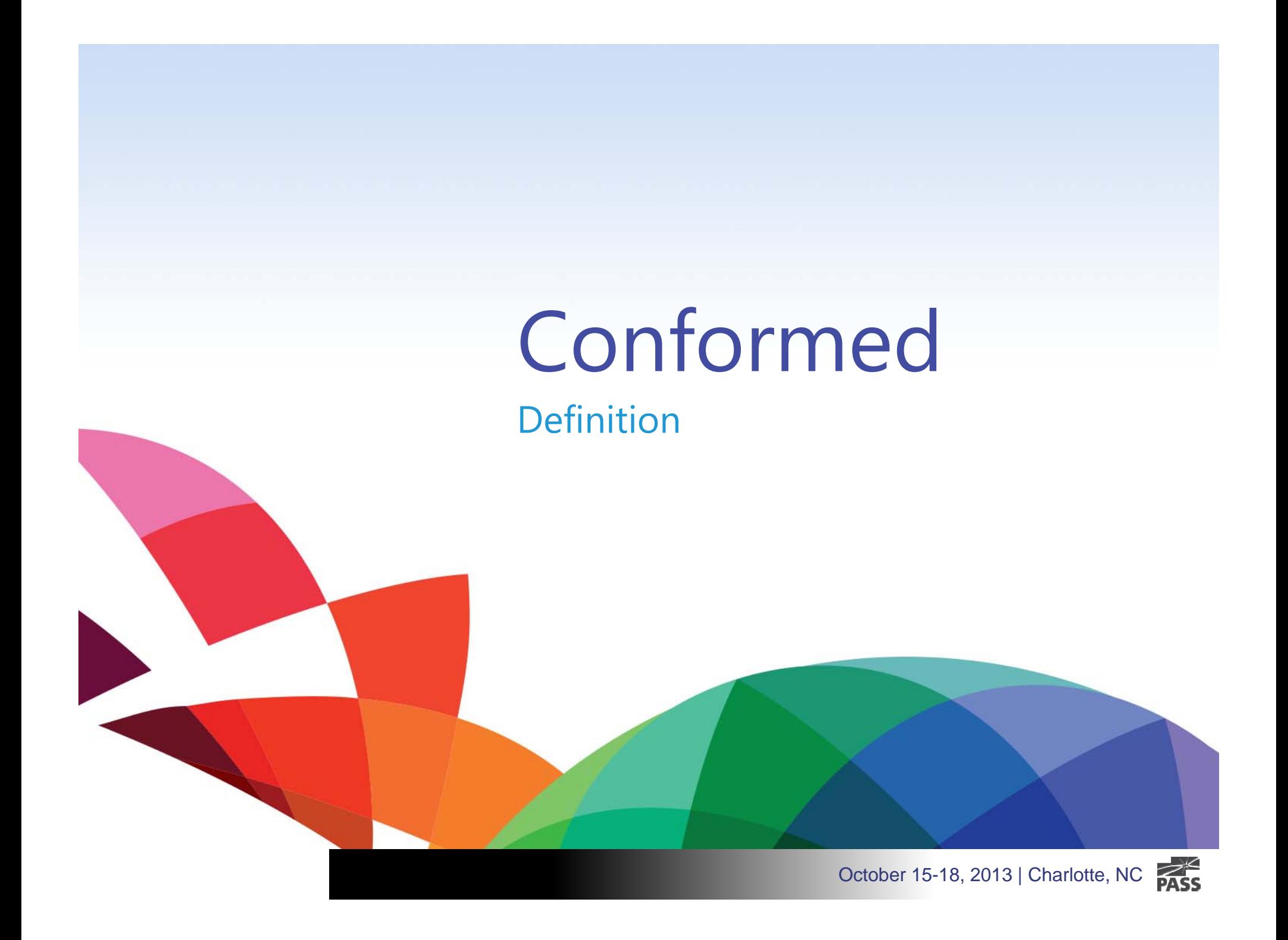

## Conform

#### **Definitions**

- Comply with rules, standards, or laws.
- To bring into agreement, correspondence, or harmony.

#### **Synonyms:**

- Match
- Comply
- Obey

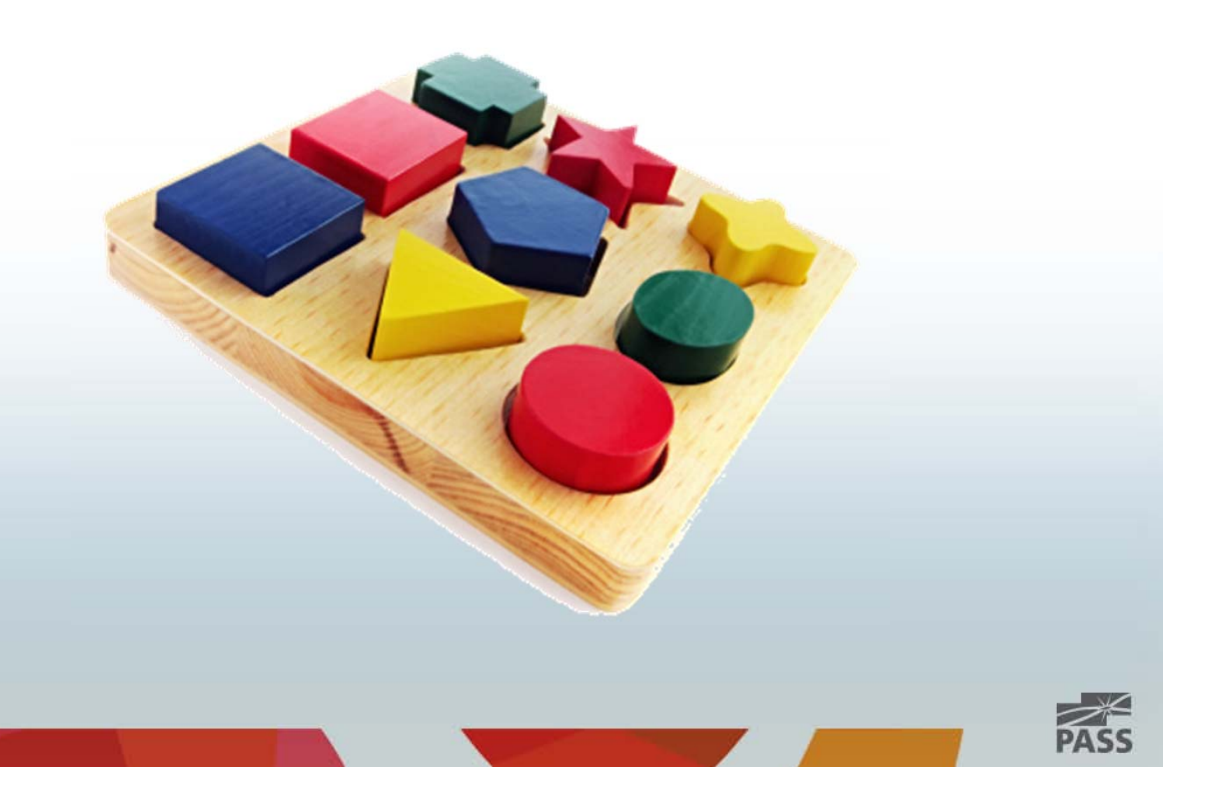

# Conformed Dimensions

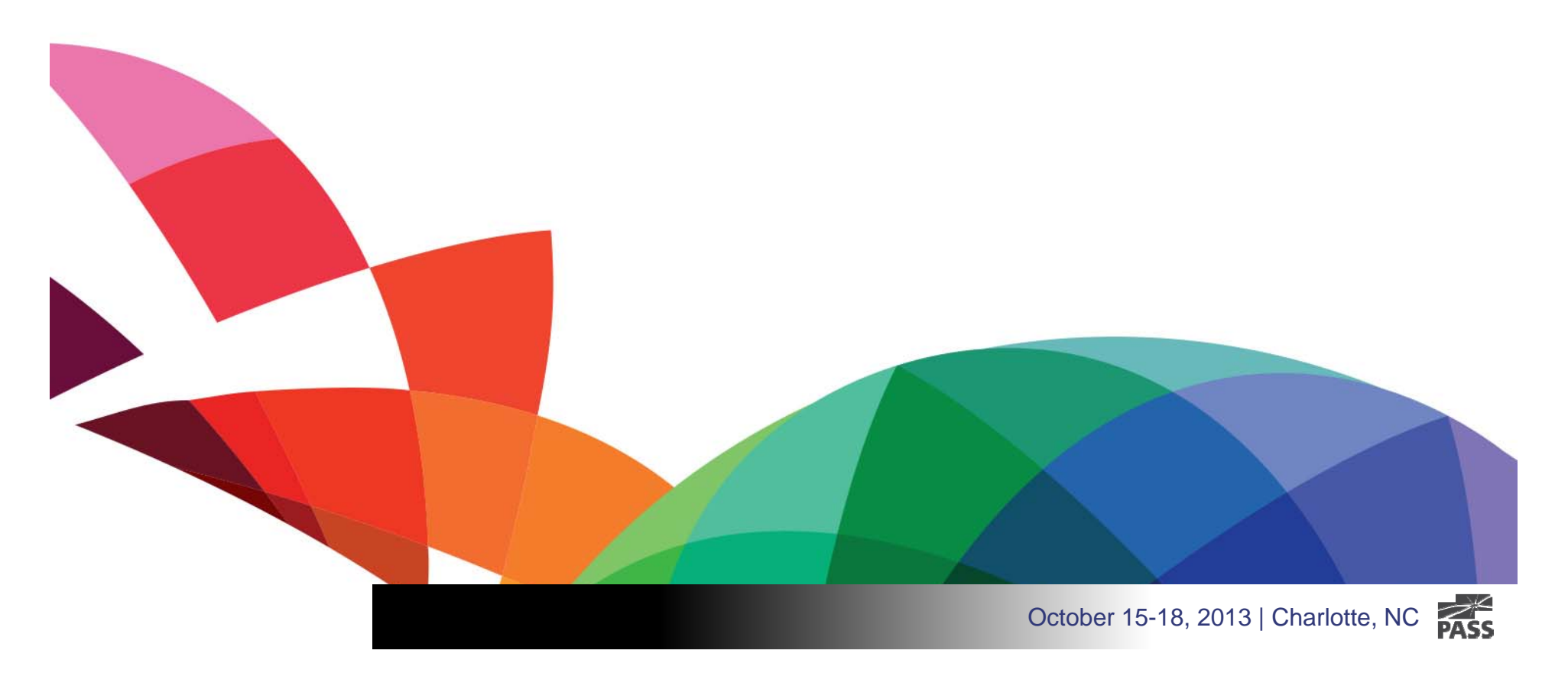

#### Conformed Dimension: Product

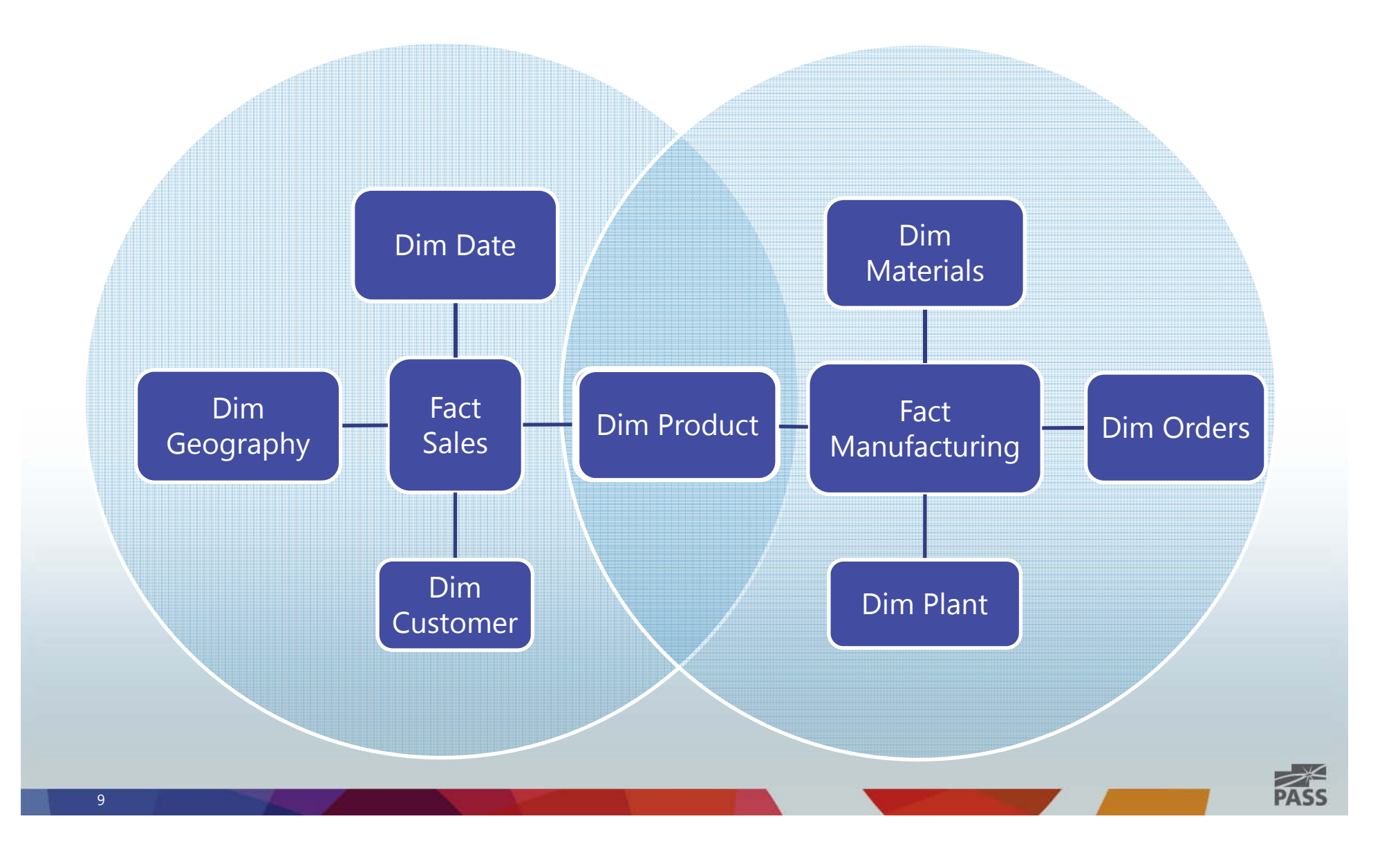

#### Conformed Dimension: Product

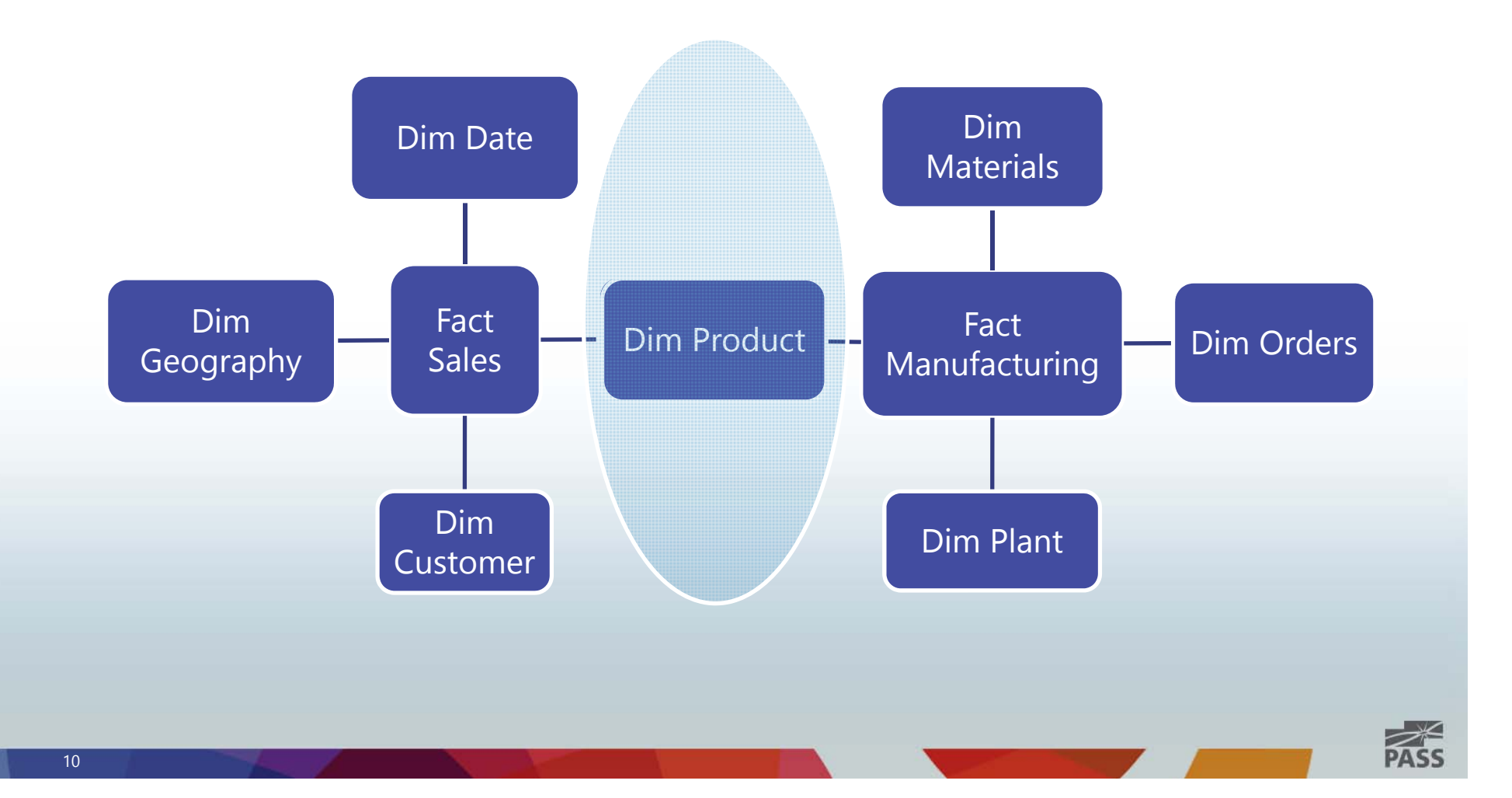

# Conformed Measures

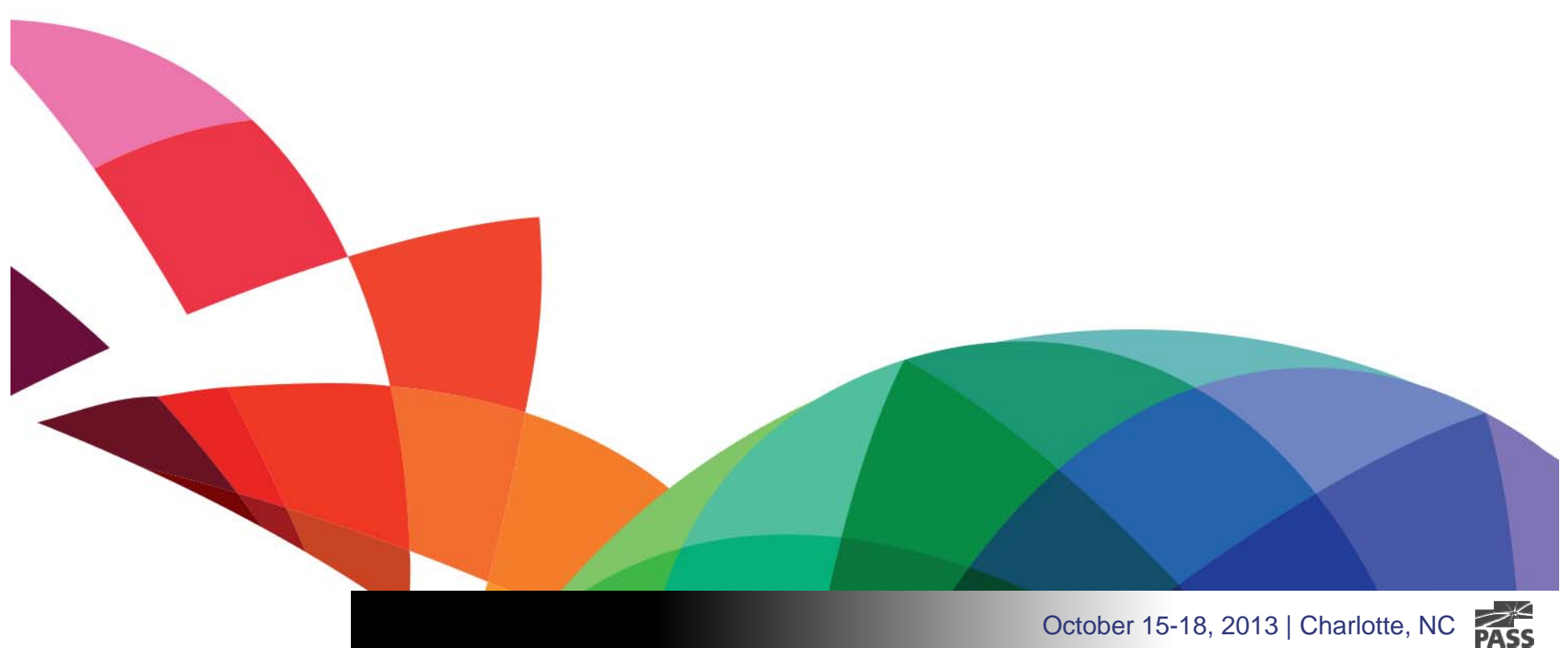

#### Example #1 of Non-Conformed Measures

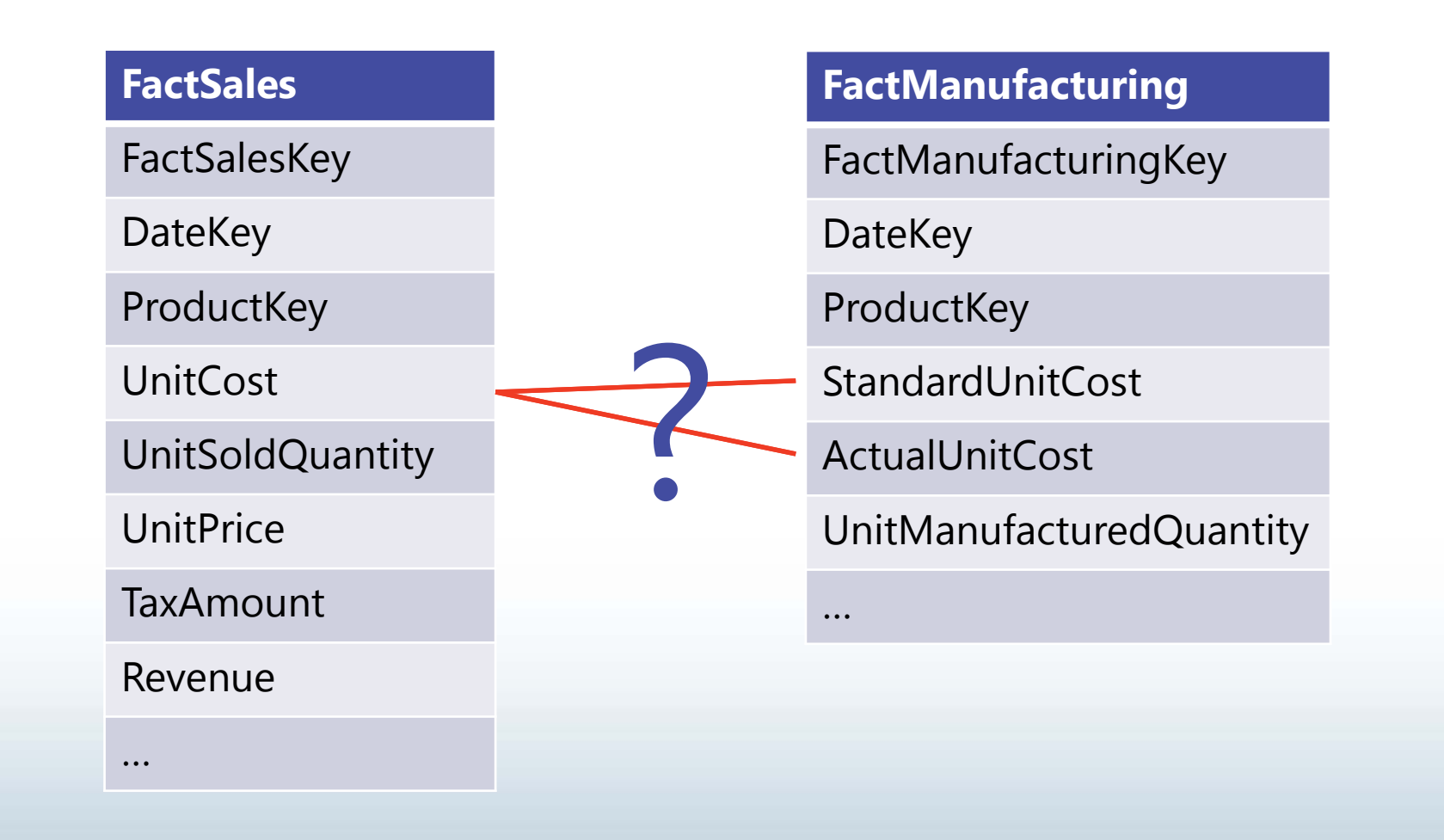

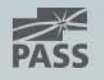

### Example #1 of Conformed Measures

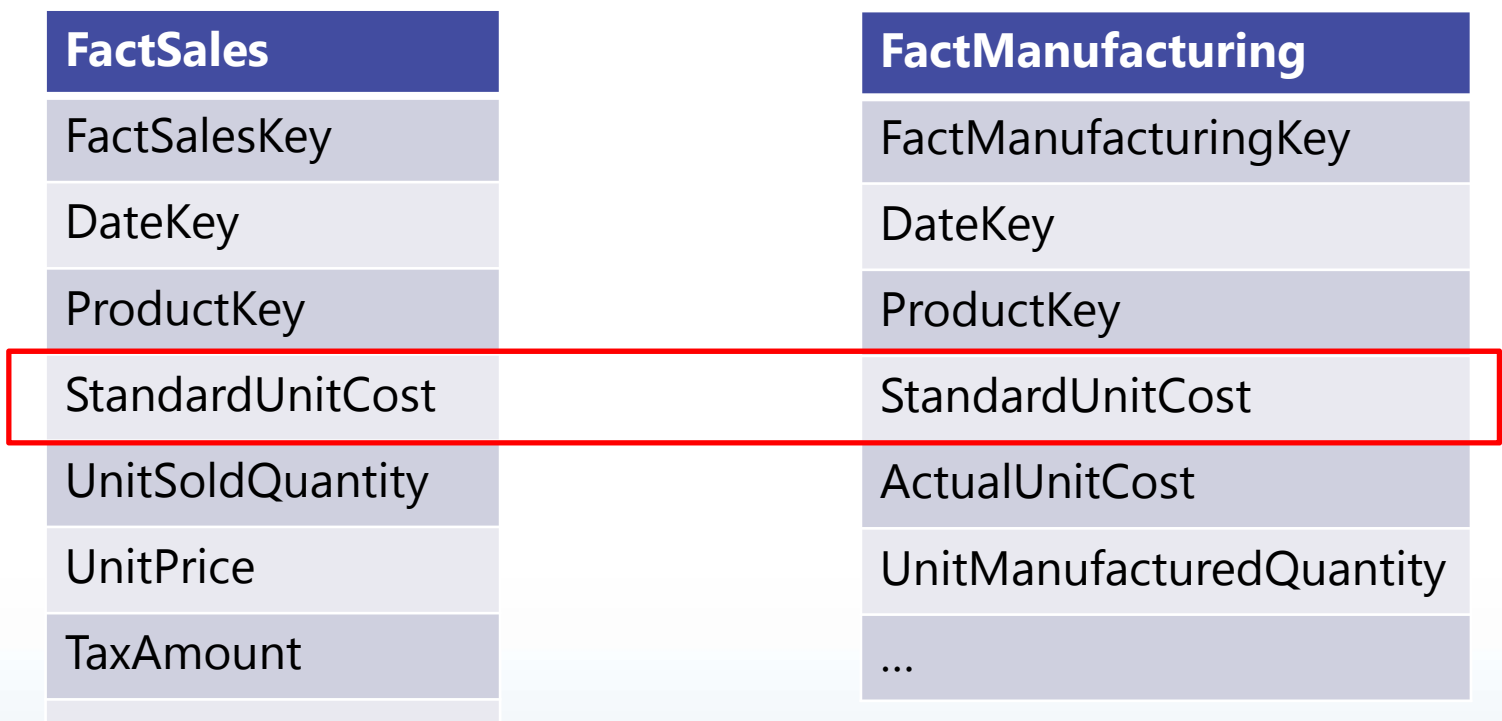

**Not just about naming conventions!**

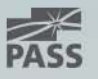

…

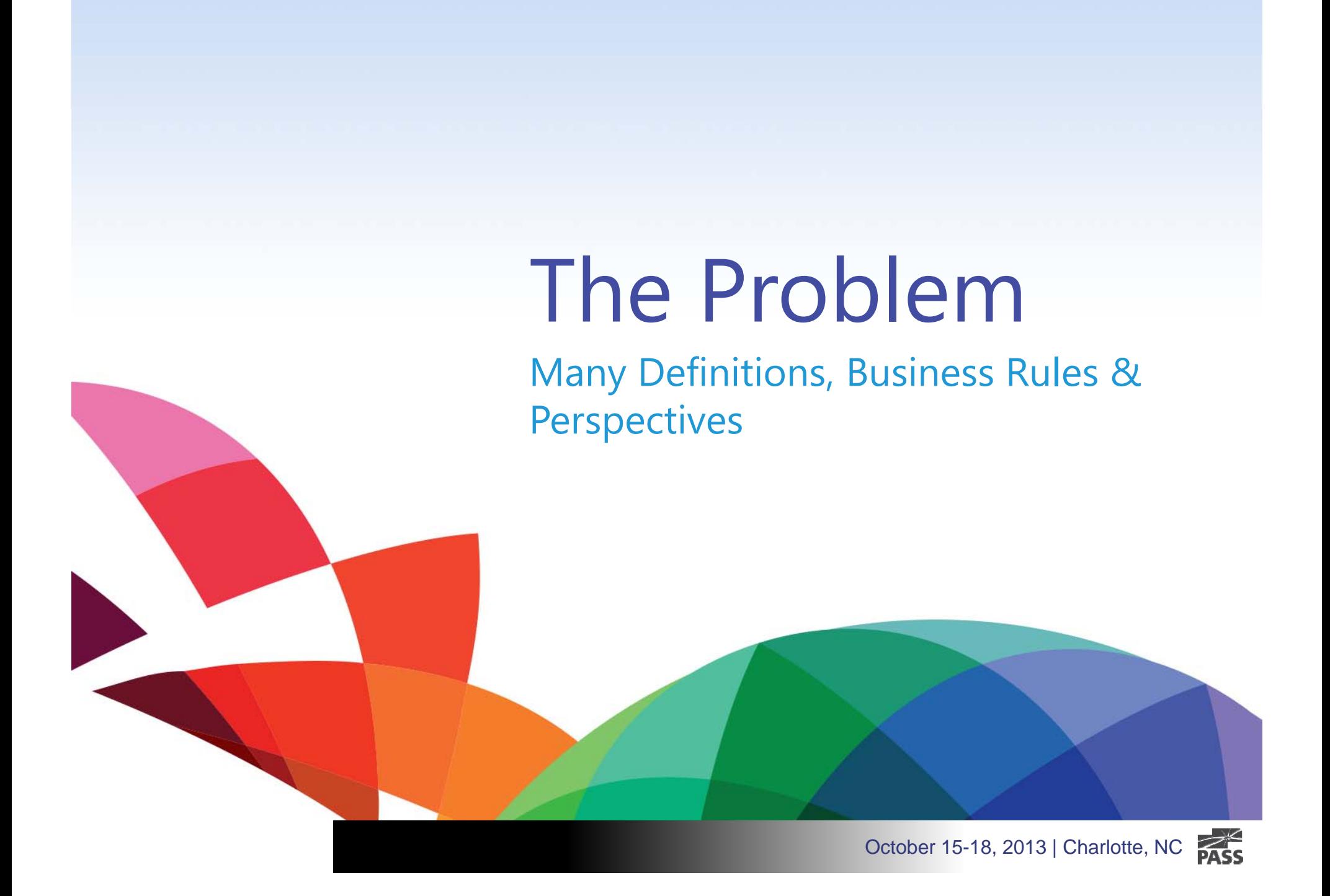

#### What about Revenue?

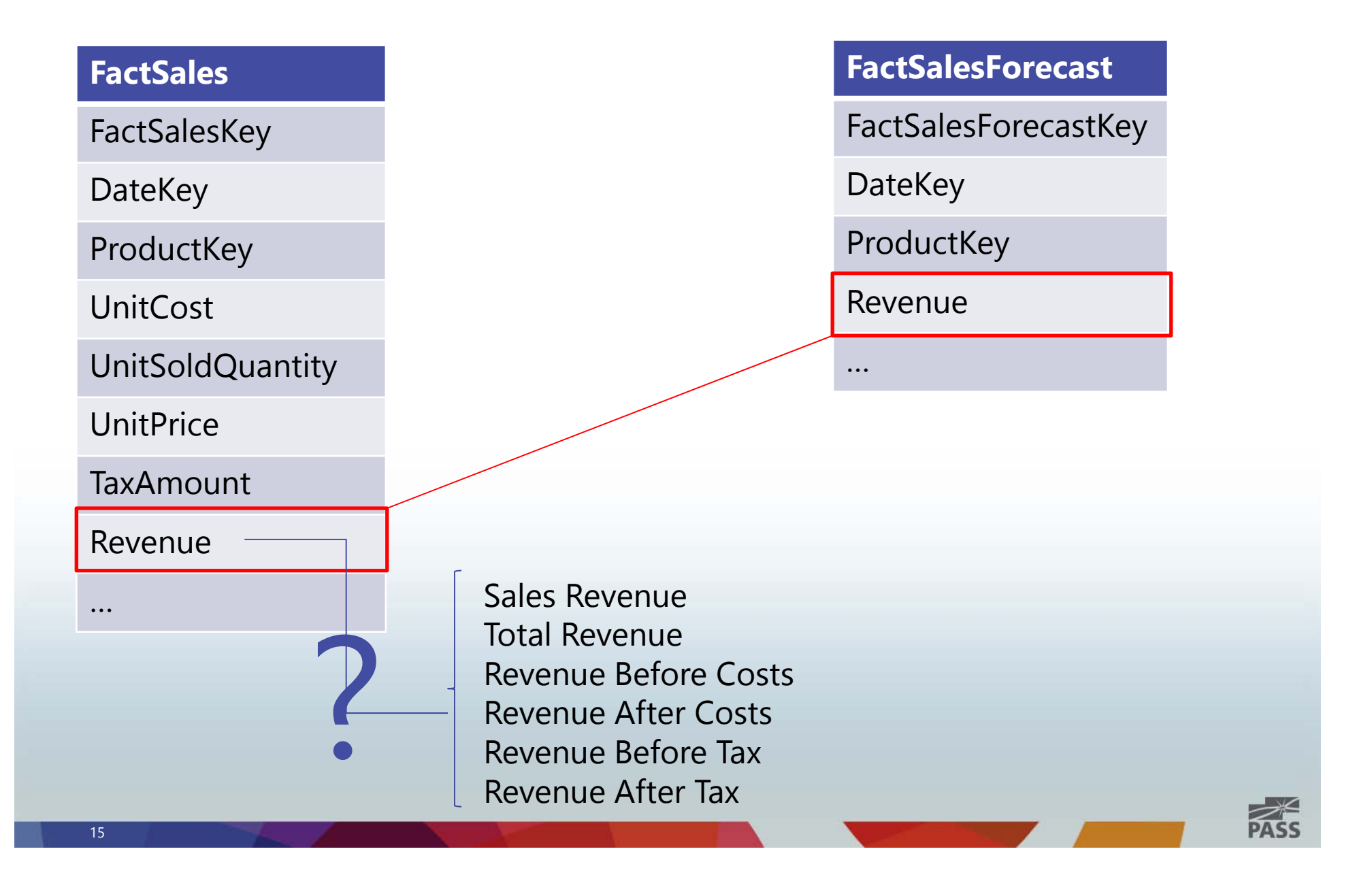

## Multiple Definitions of Revenue

#### **Revenue/Sales/Profit:**

- •Quantity\*UnitPrice
- $\bullet$ Quantity\*(UnitPrice – DiscountAmnt)
- $\bullet$ Quantity\*(UnitPrice – StandardCost)
- $\bullet$ Quantity\*(UnitPrice – ActualCost)
- •Quantity\*(UnitPrice – AverageCost)
- $\bullet$ Quantity\*(UnitPrice – TotalCost)
- $\bullet$ Quantity\*UnitPrice + Quantity\*UnitPrice\*TaxRate
- •Quantity\*UnitPrice + Quantity\*UnitPrice\*TaxRate + ShippingAmnt

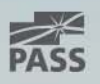

### Multiple Rules

#### **Revenue/Sales/Profit:**

• Quantity\*(

CASE WHEN ProductCostType <sup>=</sup>'Average' THEN AverageCost ELSE ActualCostEND )

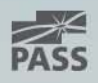

#### Multiple Perspectives

- $\bullet$ Revenue Before Taxes
- $\bullet$ Revenue After Taxes
- $\bullet$ Sales Revenue
- $\bullet$ • Tax Revenue
- $\bullet$ Shipping Revenue
- $\bullet$ Gross Revenue
- •Operating Revenue
- $\bullet$ Marginal Revenue
- $\bullet$ Accrued Revenue
- $\bullet$ Unearned Revenue
- $\bullet$ Adjusted Revenue
- •Net Revenue

# **BYOR: B**ring **Y**our **O**wn **R**evenue

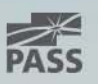

#### Source Query #1

SELECT customerid as CustomerID, productid as ProductID, orderdate as OrderDate, Sum(orderqty) as OrderQty, Sum(taxamnt) as TaxAmt, Sum(orderqty\*unitprice) as Revenue, Sum(standardcost\*orderqty) as Cost FROM SalesOrderDetail sodINNER JOIN SalesOrderHeader sohON soh.salesorderid <sup>=</sup> sod.salesorderid INNER JOIN Product p ON sod.productid <sup>=</sup> p.productid GROUP BY soh.customerid, sod.productid, soh.orderdate

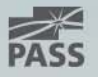

### Source Query #2

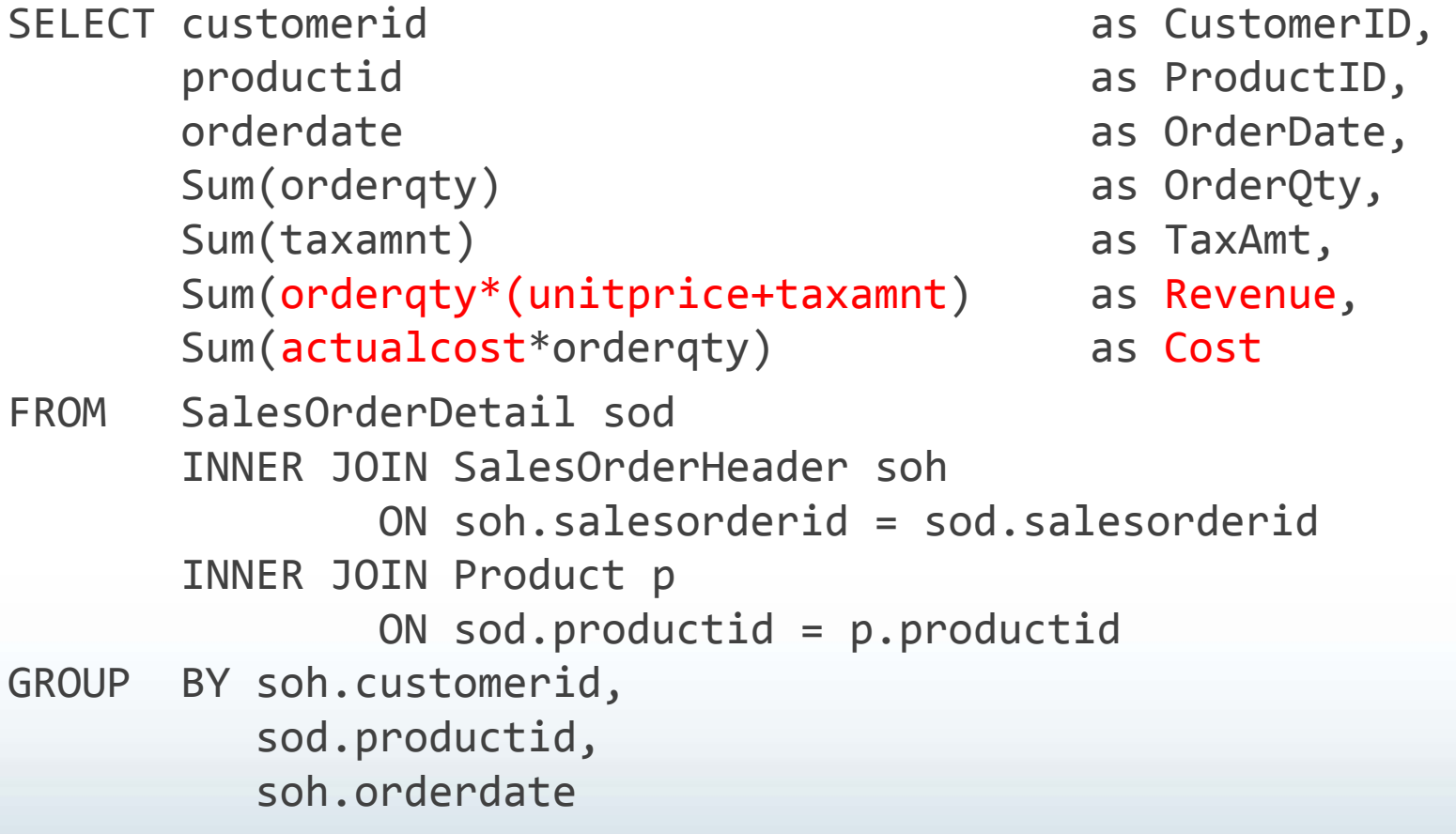

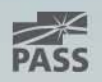

How can we eliminate these issues?

#### **Conformed Dimensions**

## **Conformed Measures**

**=**

**+**

#### **Conformed Stored Procedures**

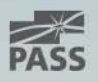

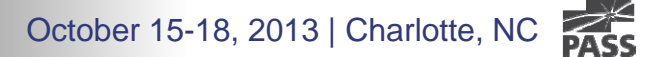

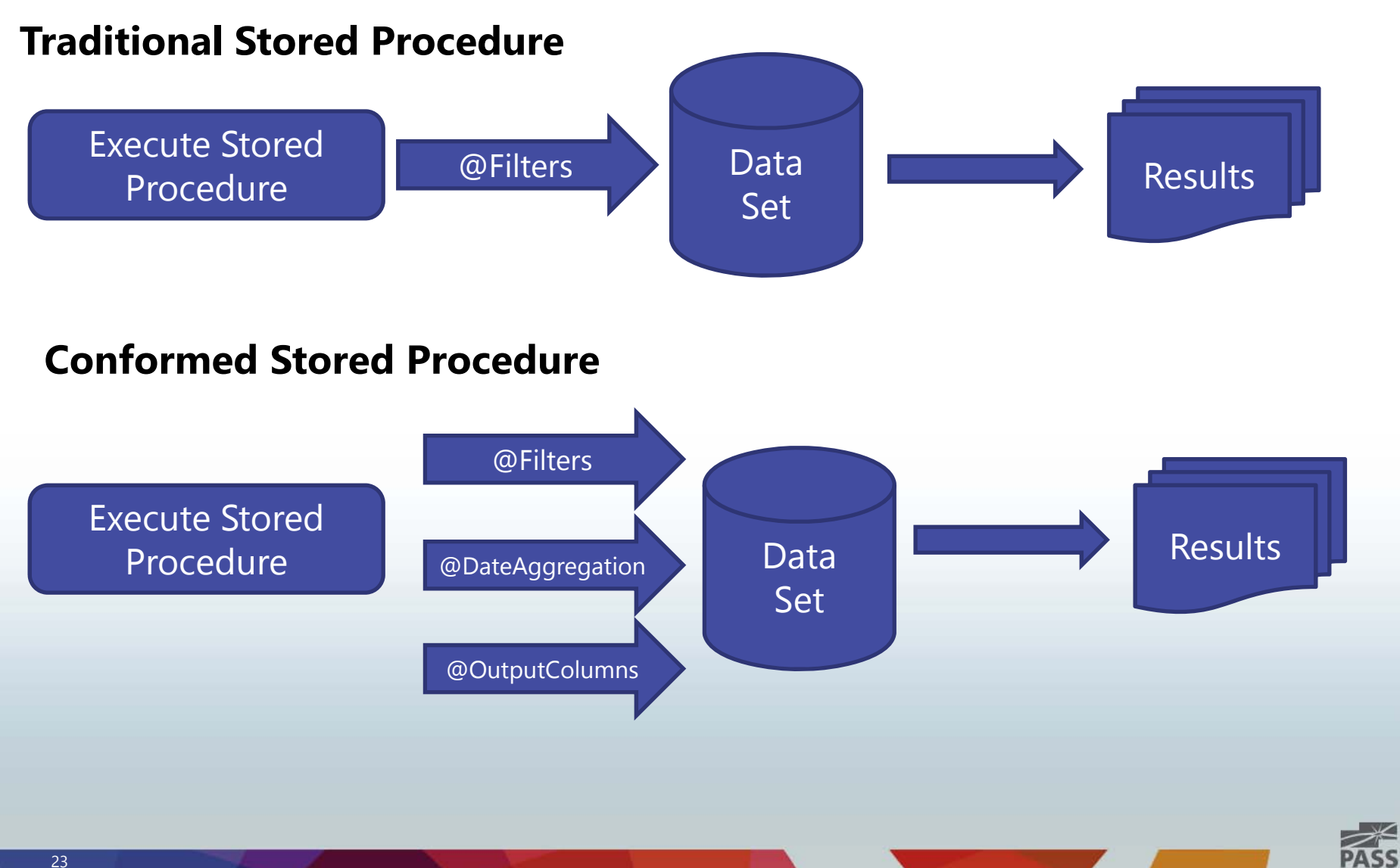

#### Conformed Stored Procedure: Example

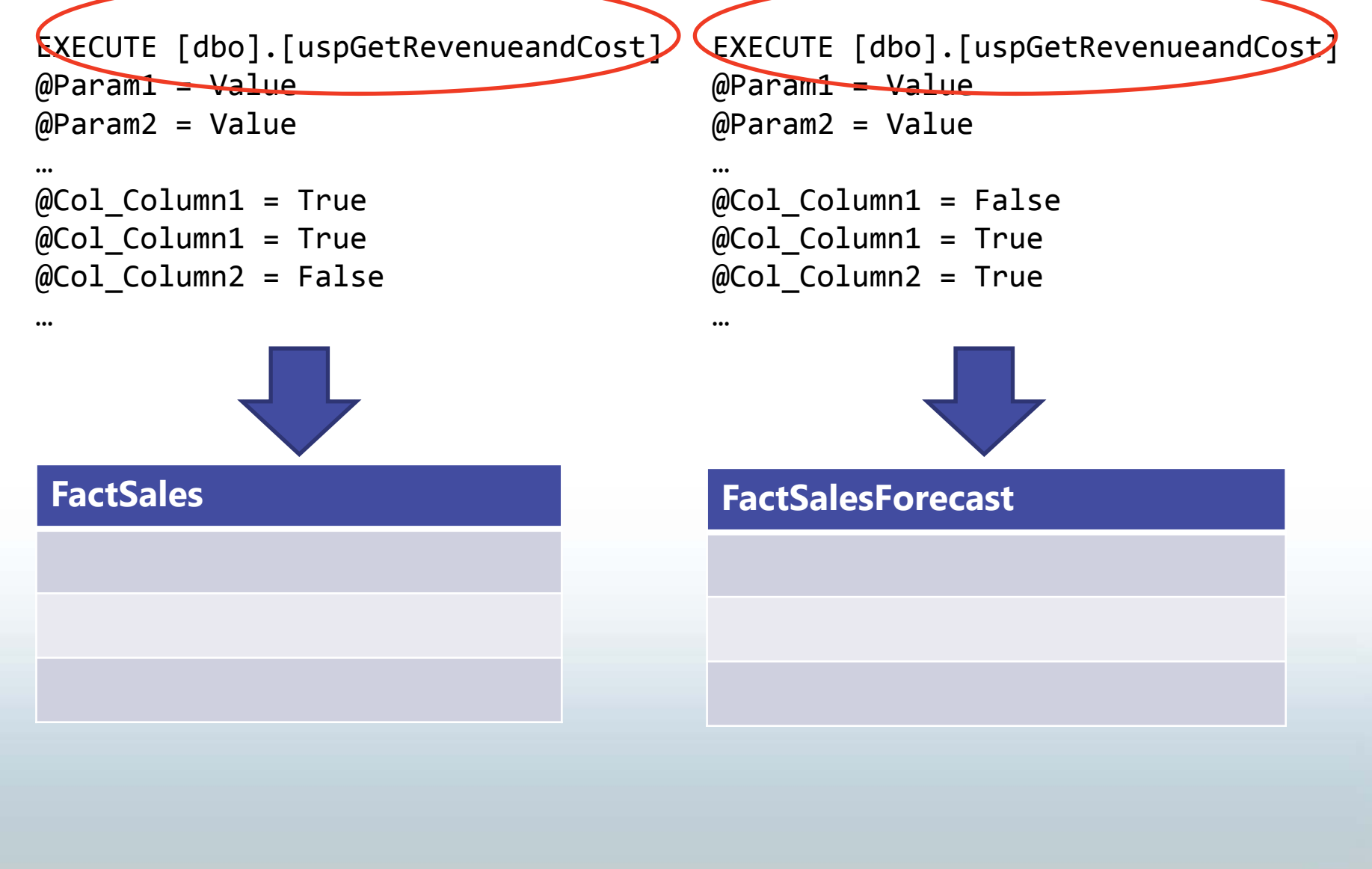

Three types of Parameters:

- 1. Data set filters
	- $\bullet$ Where clause
- 2. Date Aggregation Type
	- $\bullet$ Day, Week, Month, Quarter, Year, YTD, MTD, AllTime, etc.
- 3. Dimensionality & Measures (Output Columns)
	- •Bit flags
	- •Group by columns
	- •Output columns

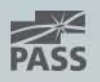

1) Parameters: Data Set Filters

```
EXECUTE @RC
= [dbo].[uspGetRevenueandCost]
  @FromDate = '1/1/2008', @ToDate = '6/30/2008',@CalendarType = 'Fiscal'
```
….

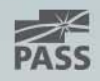

2) Parameters: Date Aggregation Type

```
EXECUTE @RC
= [dbo].[uspGetRevenueandCost]
 …
 ,@DateAggregation = 'Month'
```
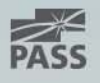

3) Parameters: Dimensionality & Measures (Output Columns)

EXECUTE [dbo].[uspGetRevenueandCost]

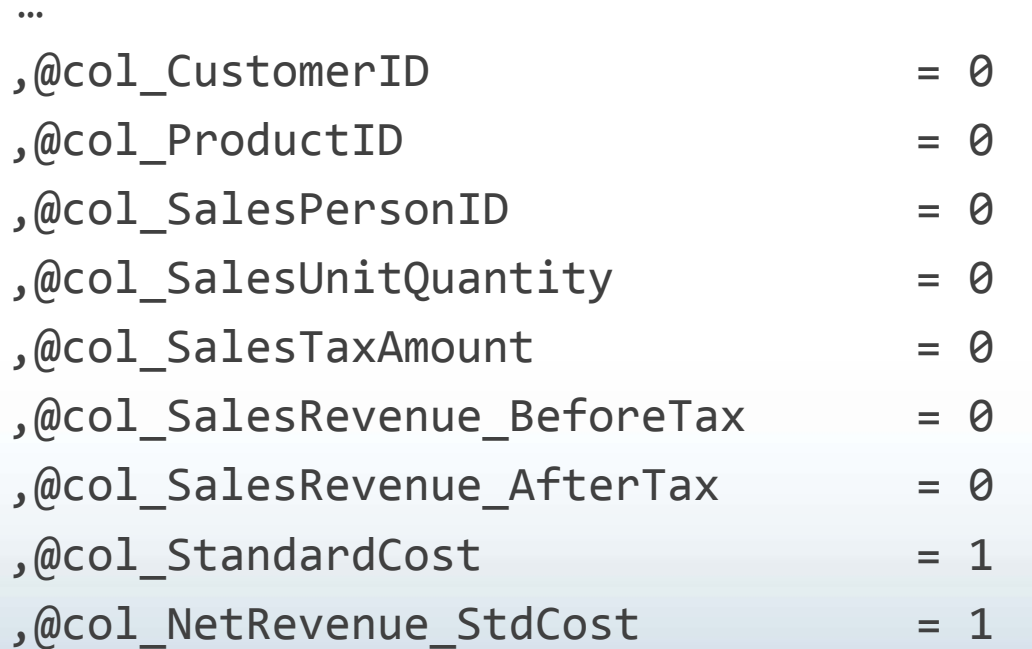

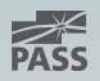

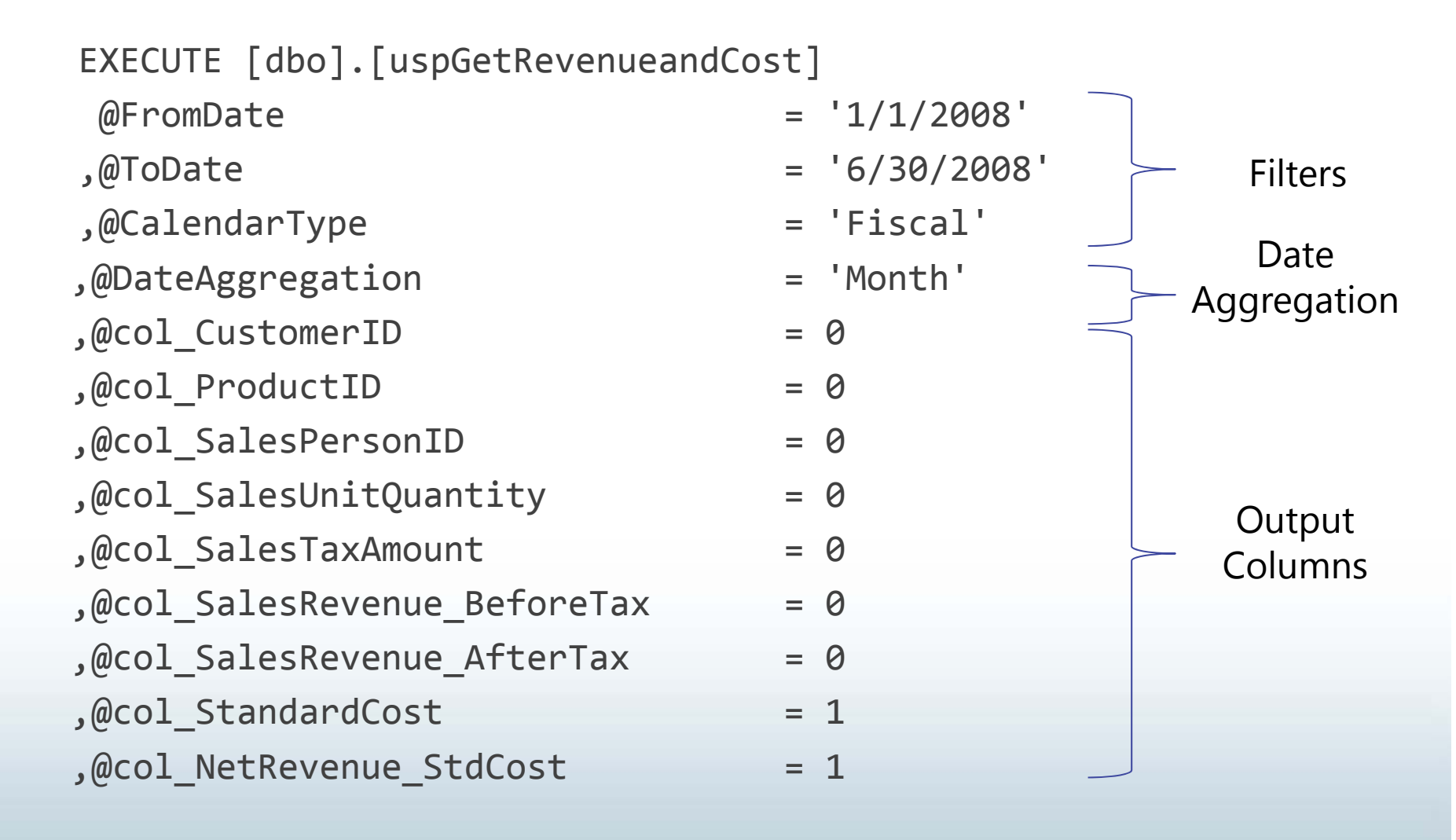

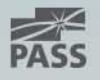

#### Conformed Stored Procedures: Example #1

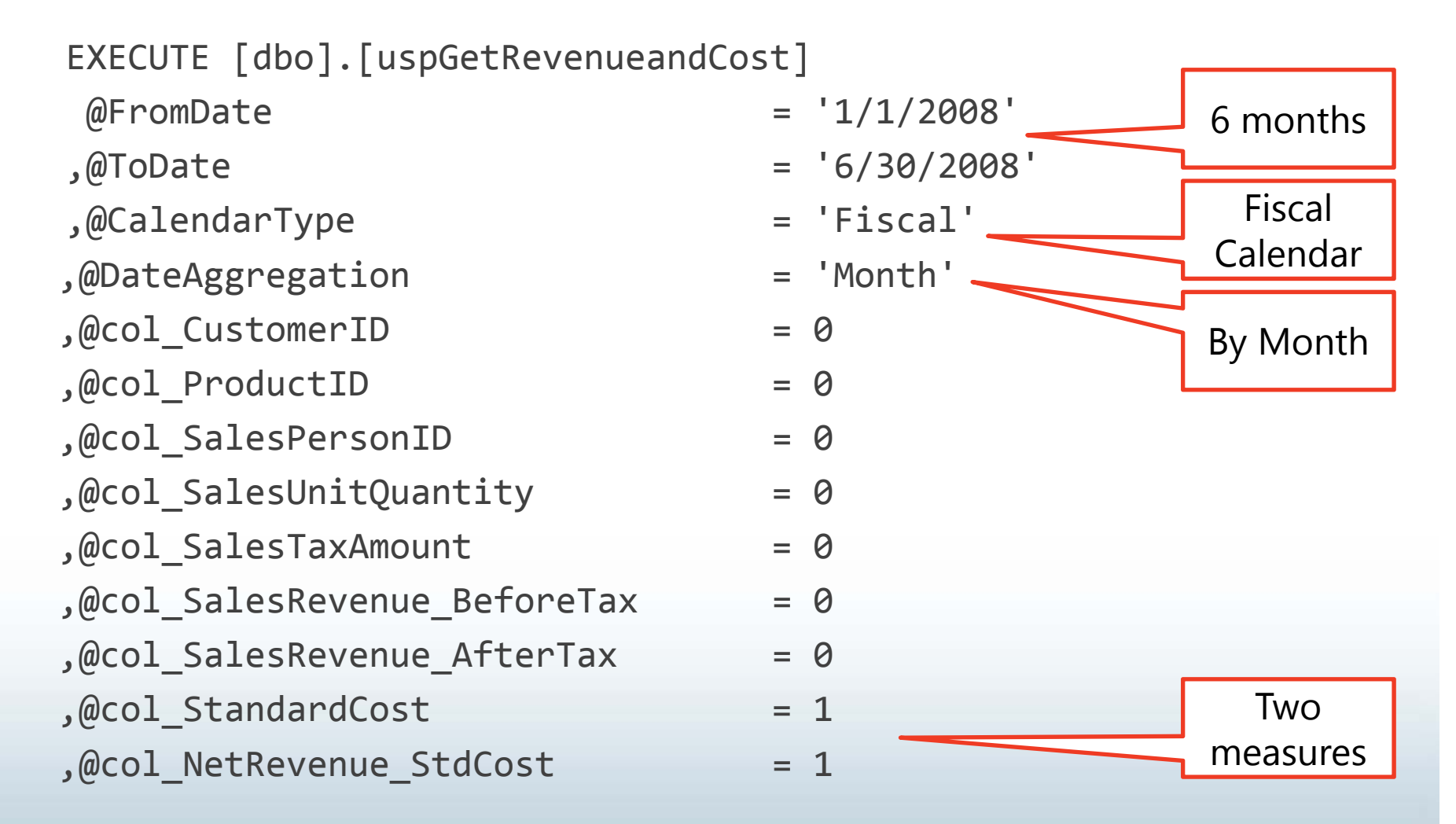

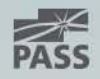

## Example #1 Result

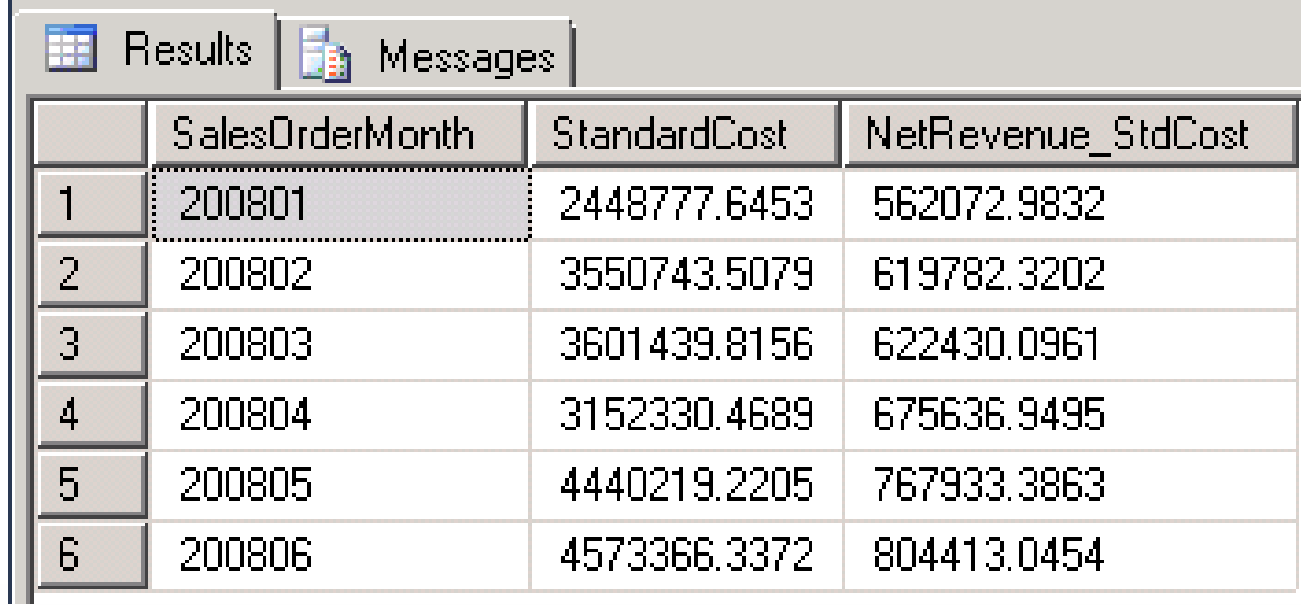

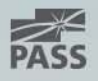

#### Conformed Stored Procedures: Example #2

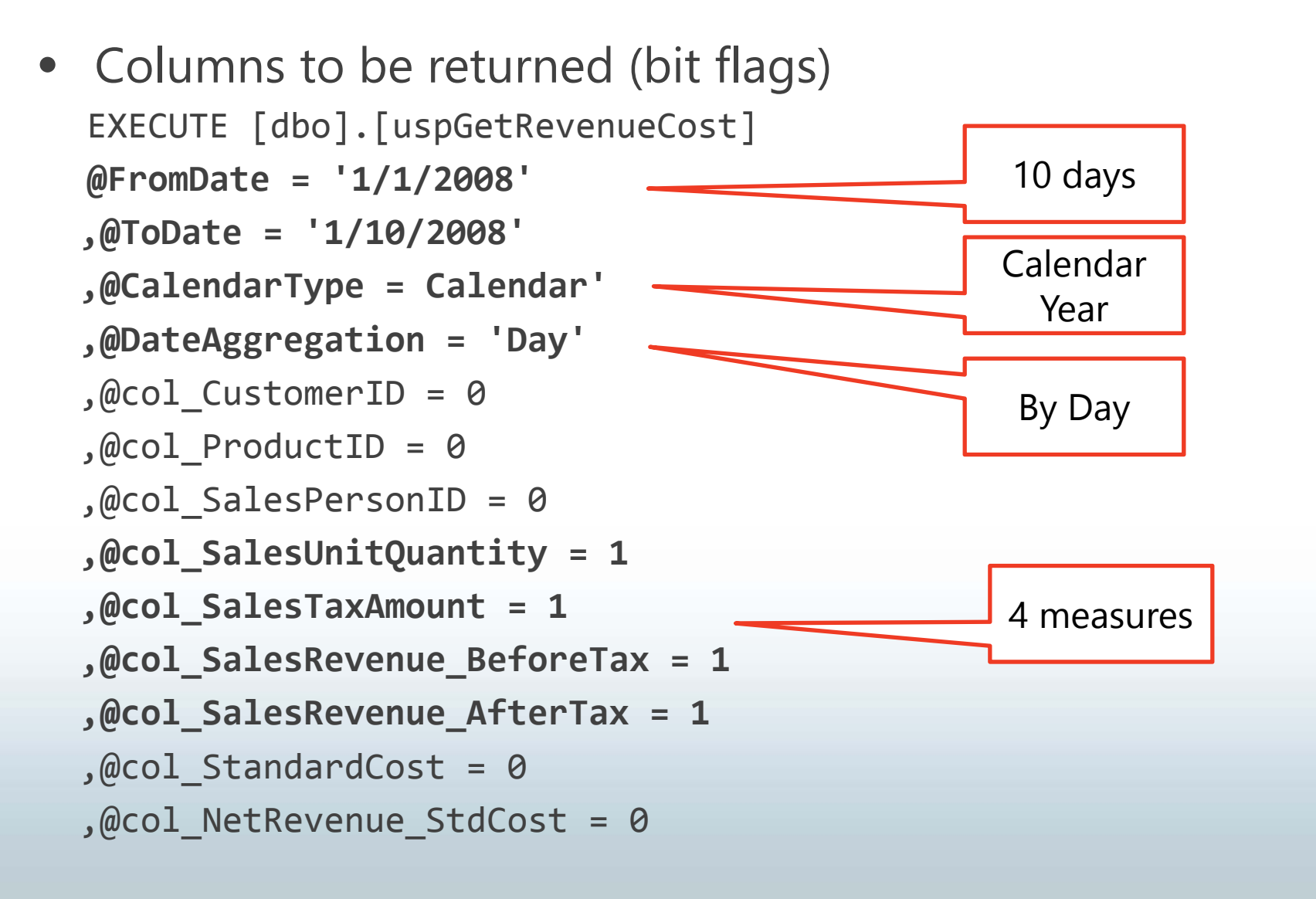

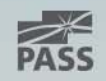

## Example #2 Result

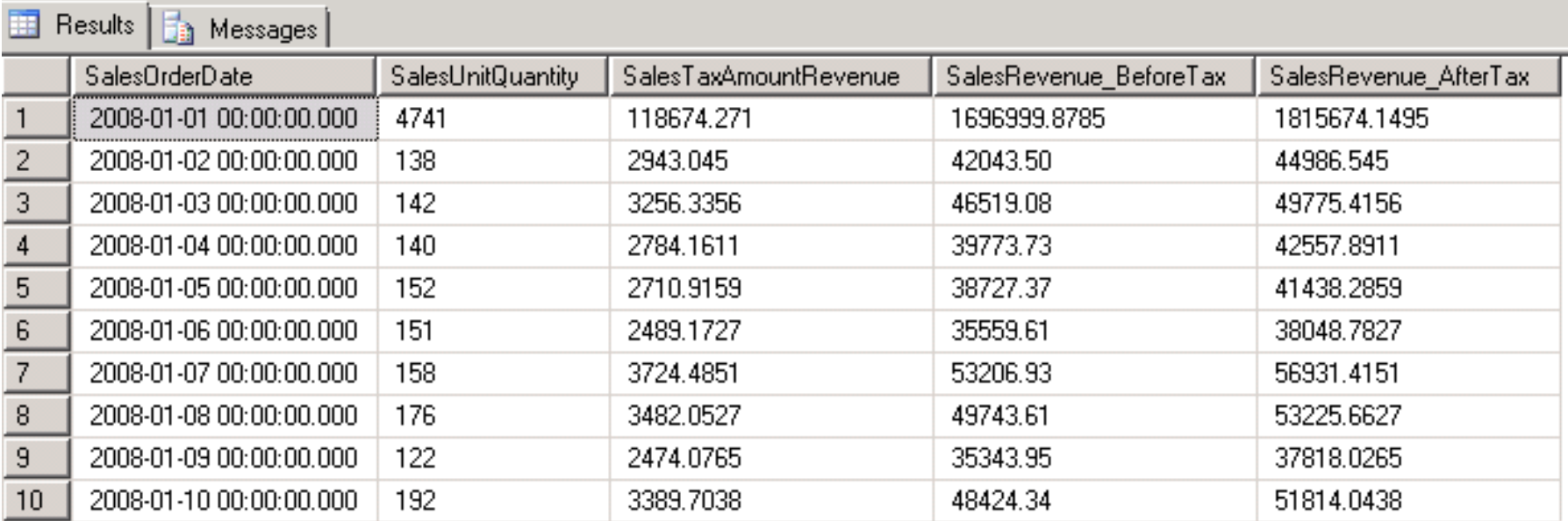

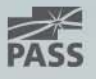

#### Conformed Stored Procedures: Example #3

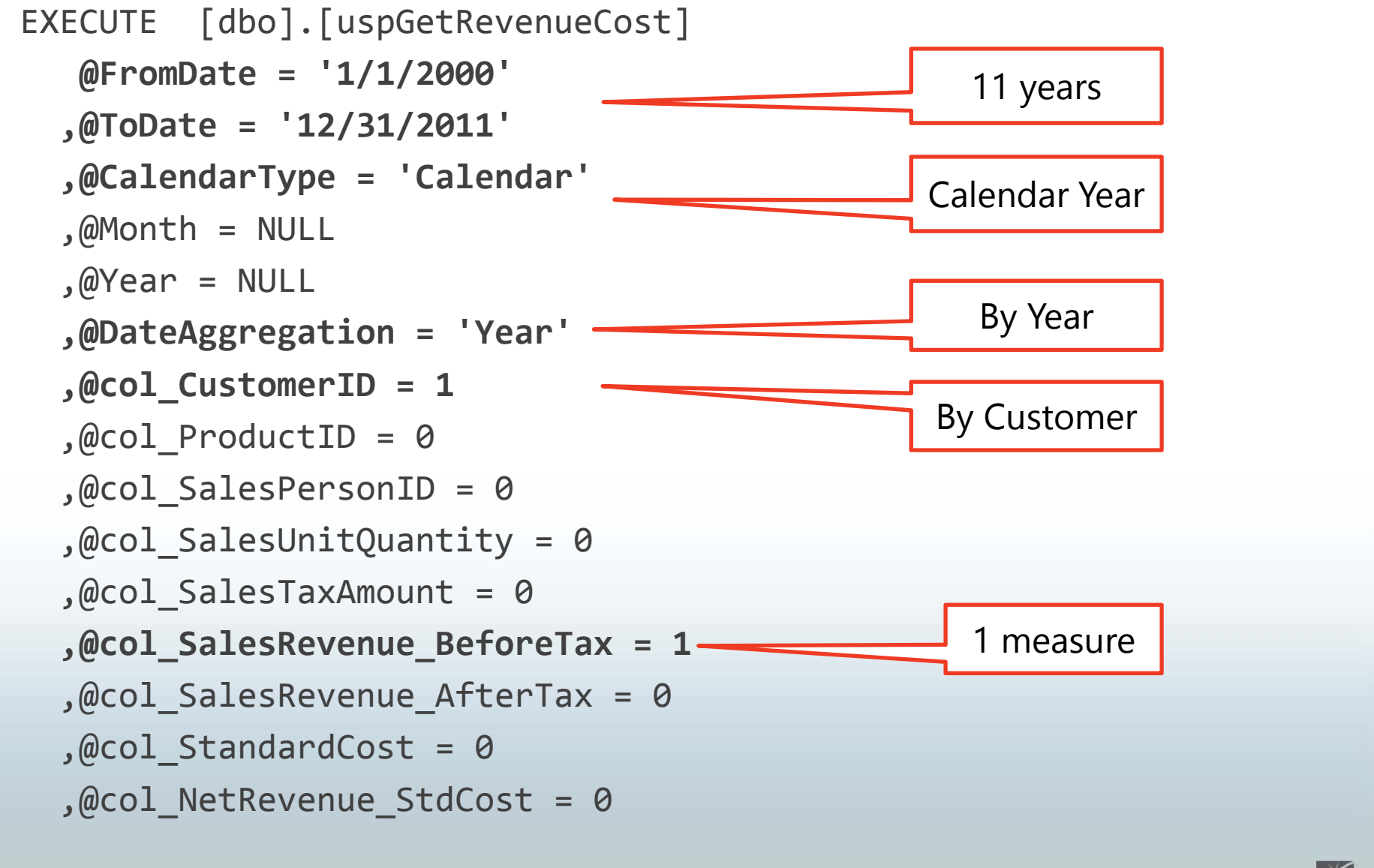

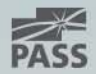

#### Example #3 Result

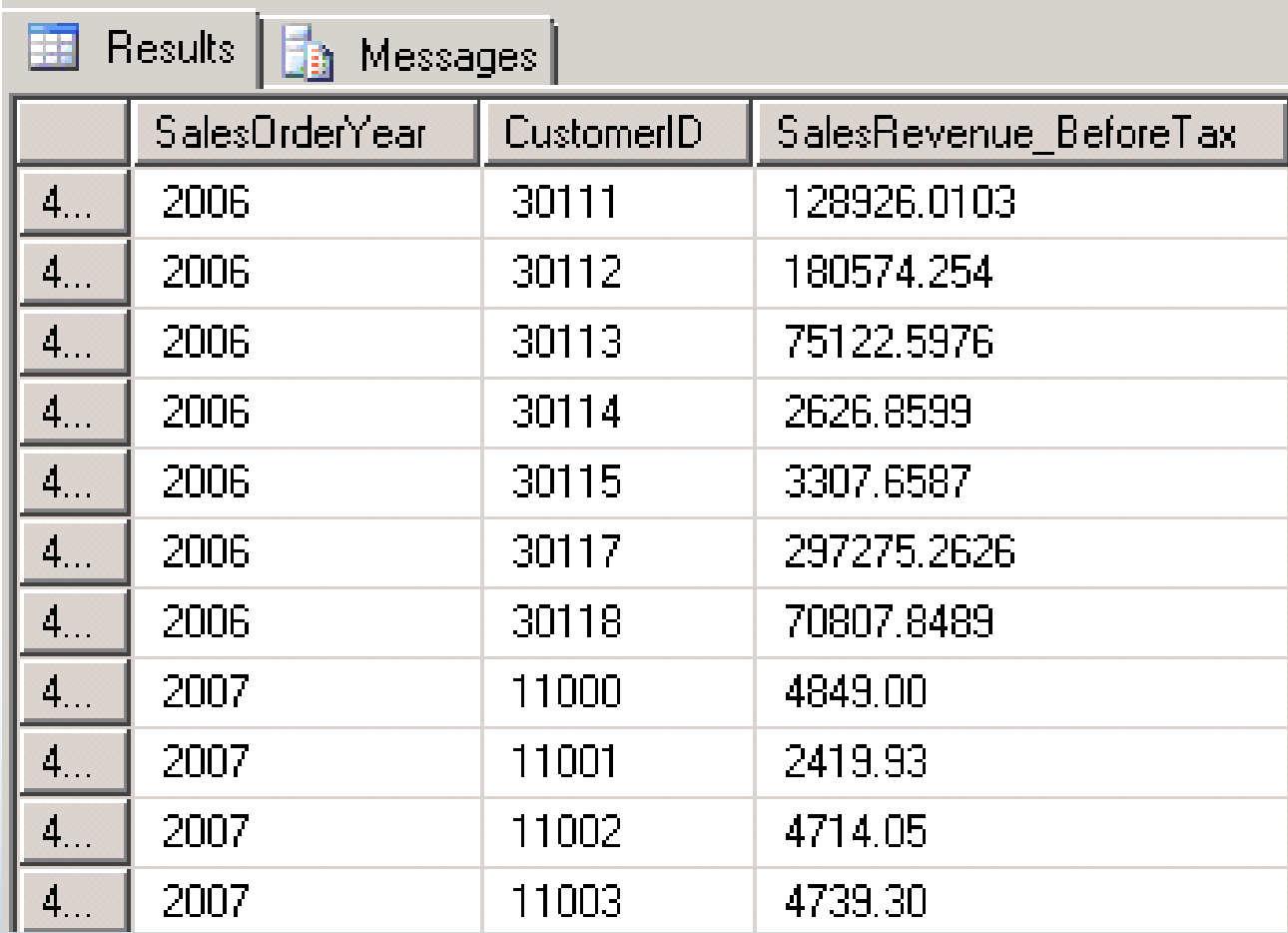

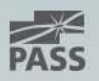

CREATE PROCEDURE usp\_GetRevenueandCost

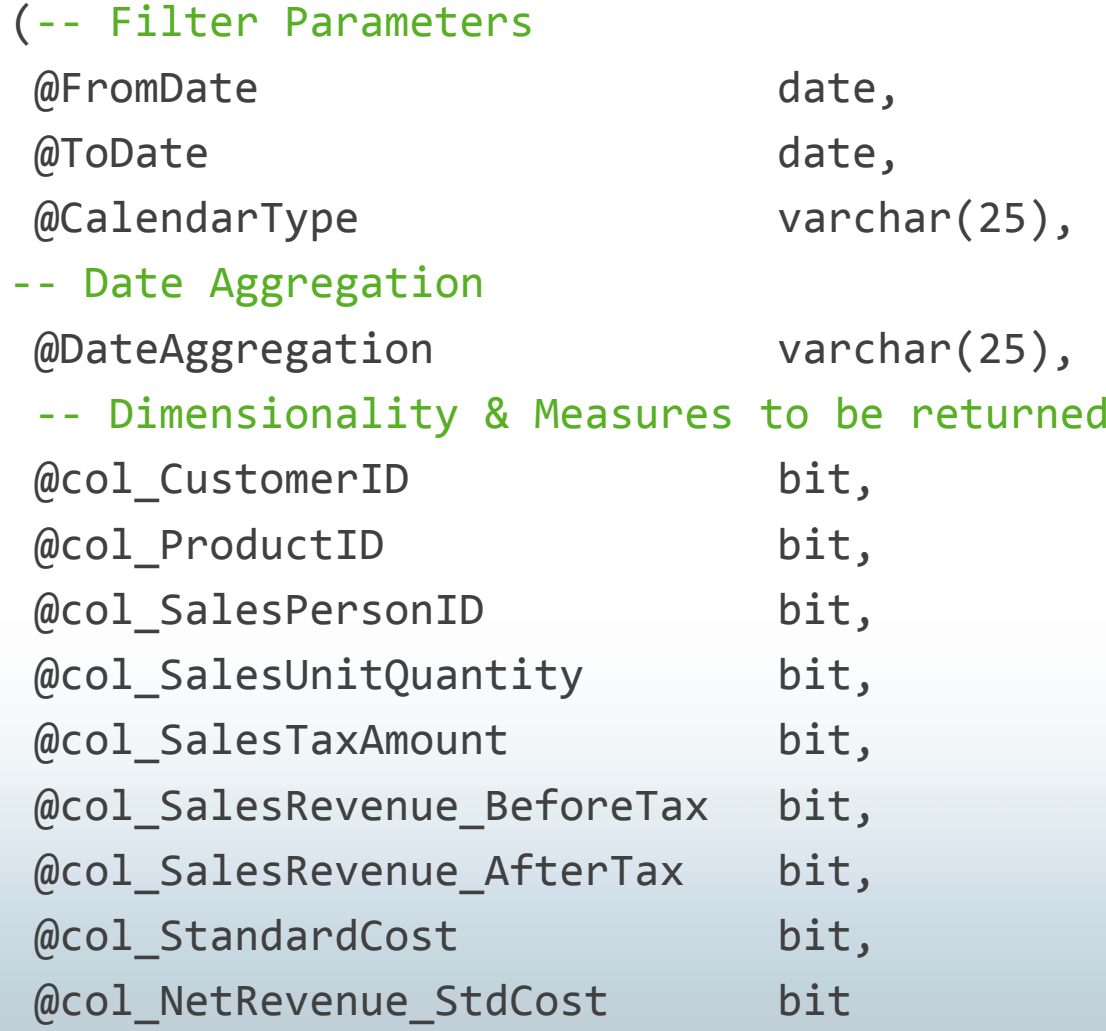

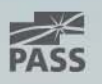

)

usp\_GetRevenueandCost - Input Parameters Description

#### @FromDate & @ToDate:

Any valid date Example '1/1/2012' or '2012-01-01'

#### @CalendarType:

Calendar nameExample 'Calendar','Fiscal','Manufacturing'

#### @DateAggregation:

Aggregation level to be returned Example 'Day','Month','Year'

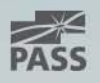

# Summary

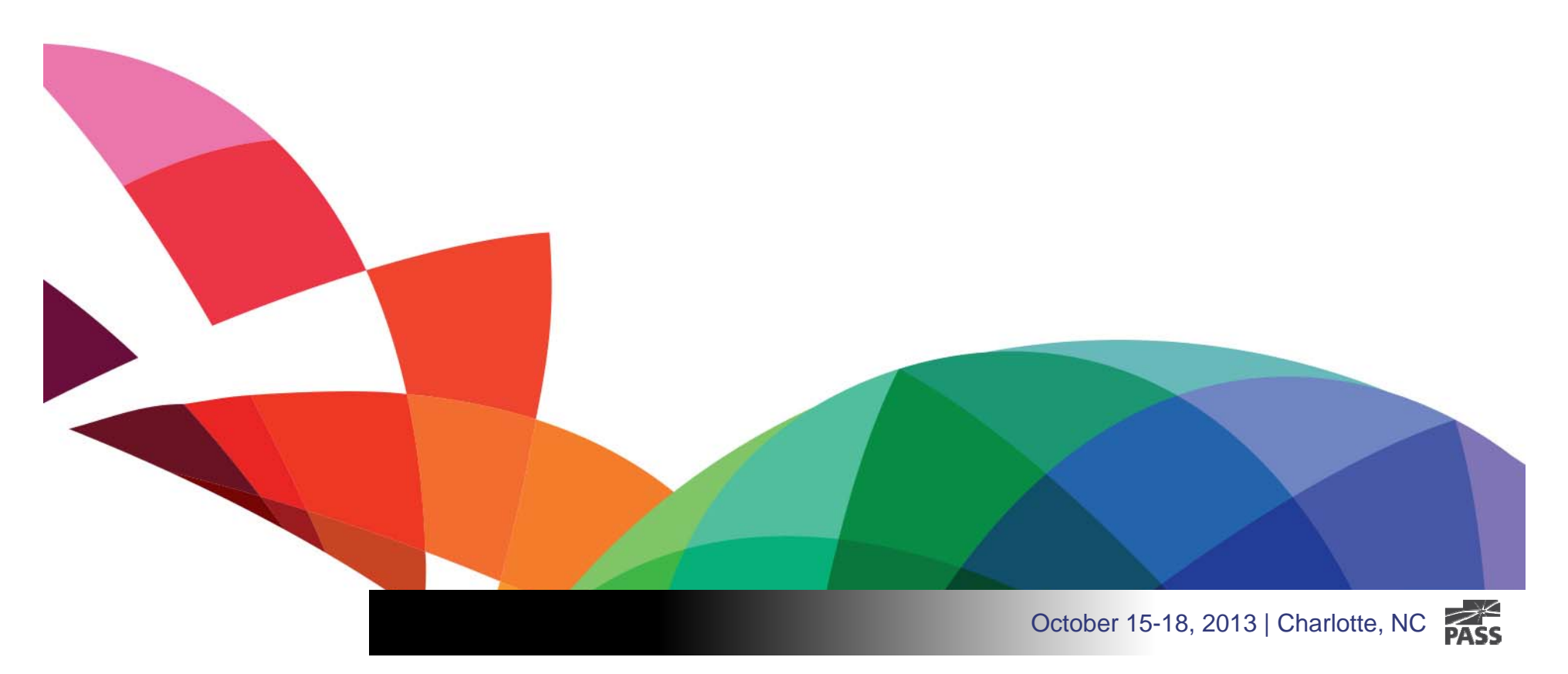

### Summary

#### **Conformed Stored Procedures benefits**

- Integration
	- Drill-across fact tables
- Consistency
	- $\bullet$ Single-version
	- Same business rules
- Maintainability
	- •Single object to maintain
- Reusability
	- •Same object to call with different parameters
- Extensibility
	- •Same core added functionality

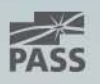

# Contact Info

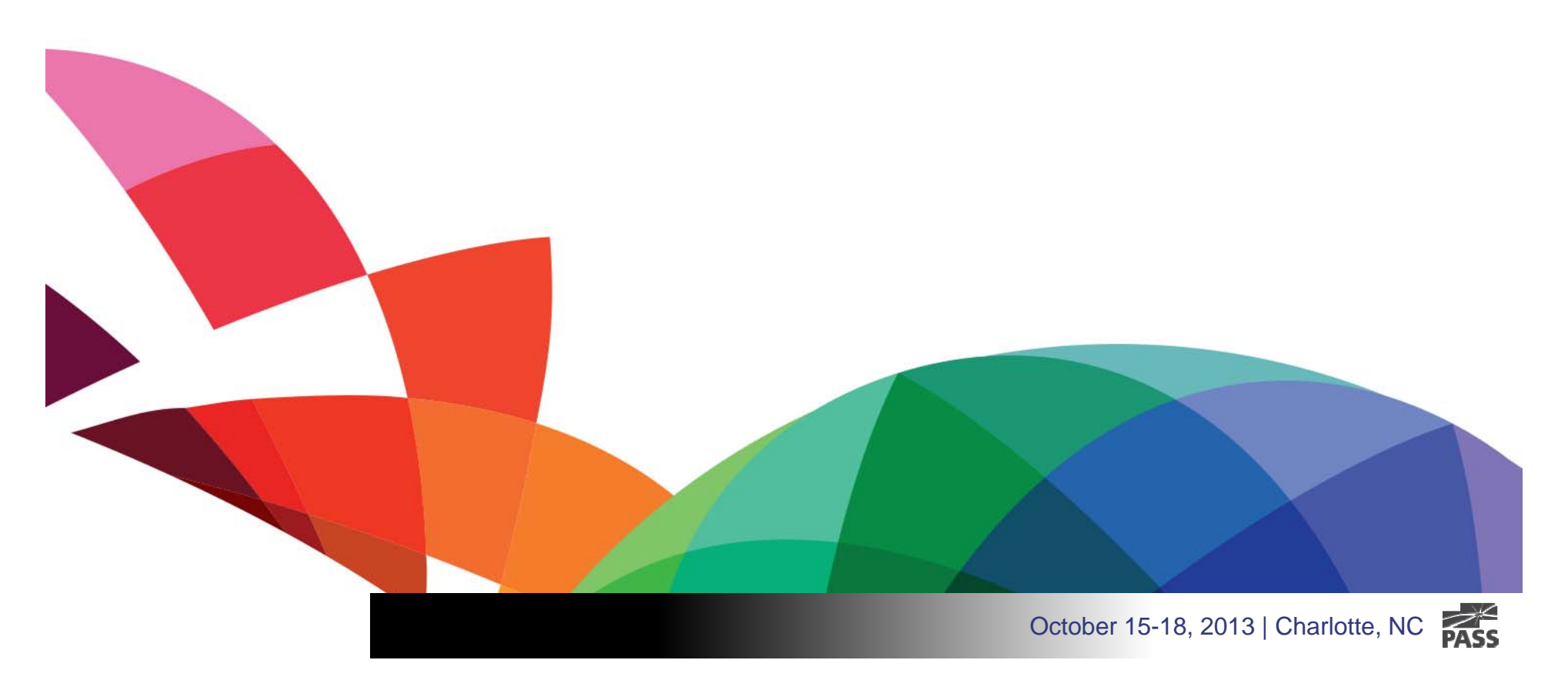

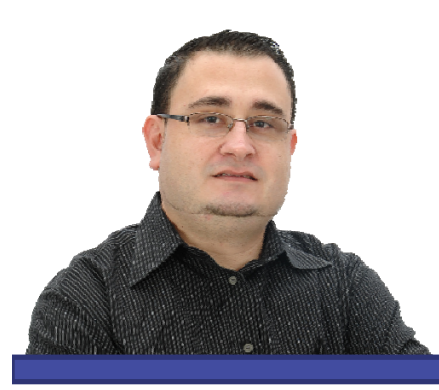

## Jose Chinchilla

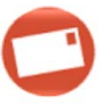

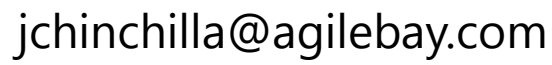

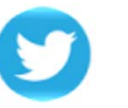

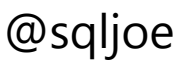

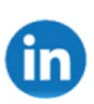

http://linkedin.com/in/josechinchilla

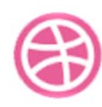

http://www.agilebay.com

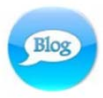

http://www.sqljoe.com

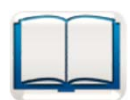

http://amazon.com/author/josechinchilla

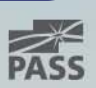

# Downloads

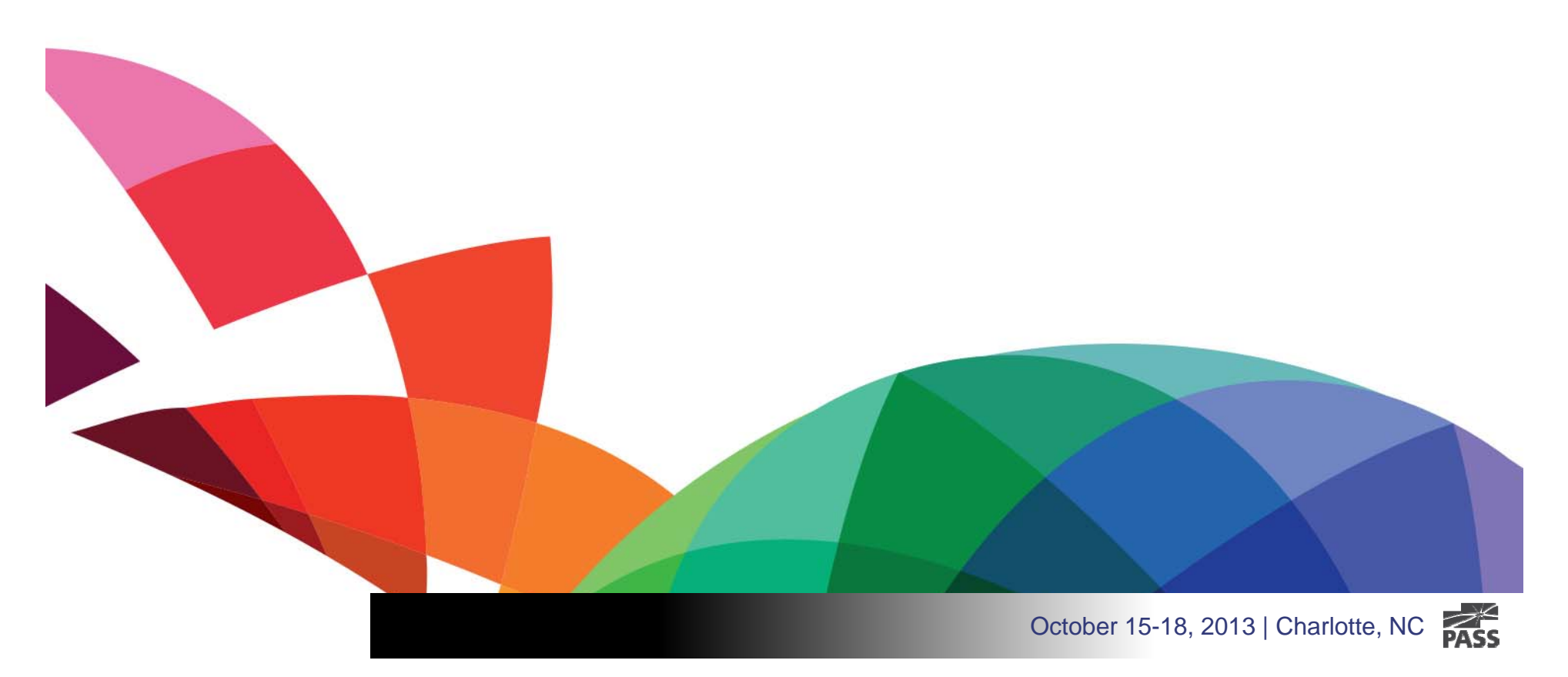

#### Downloads

Slides, Demos & Scripts:

#### http://bit.ly/18ckkiD

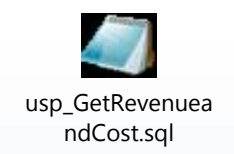

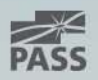

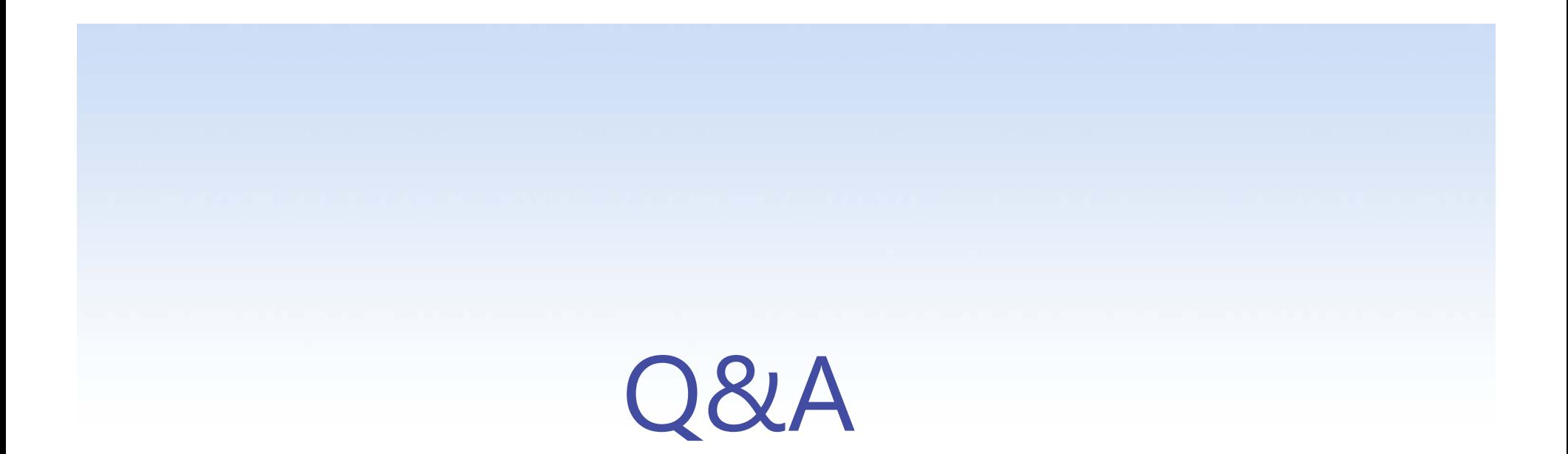

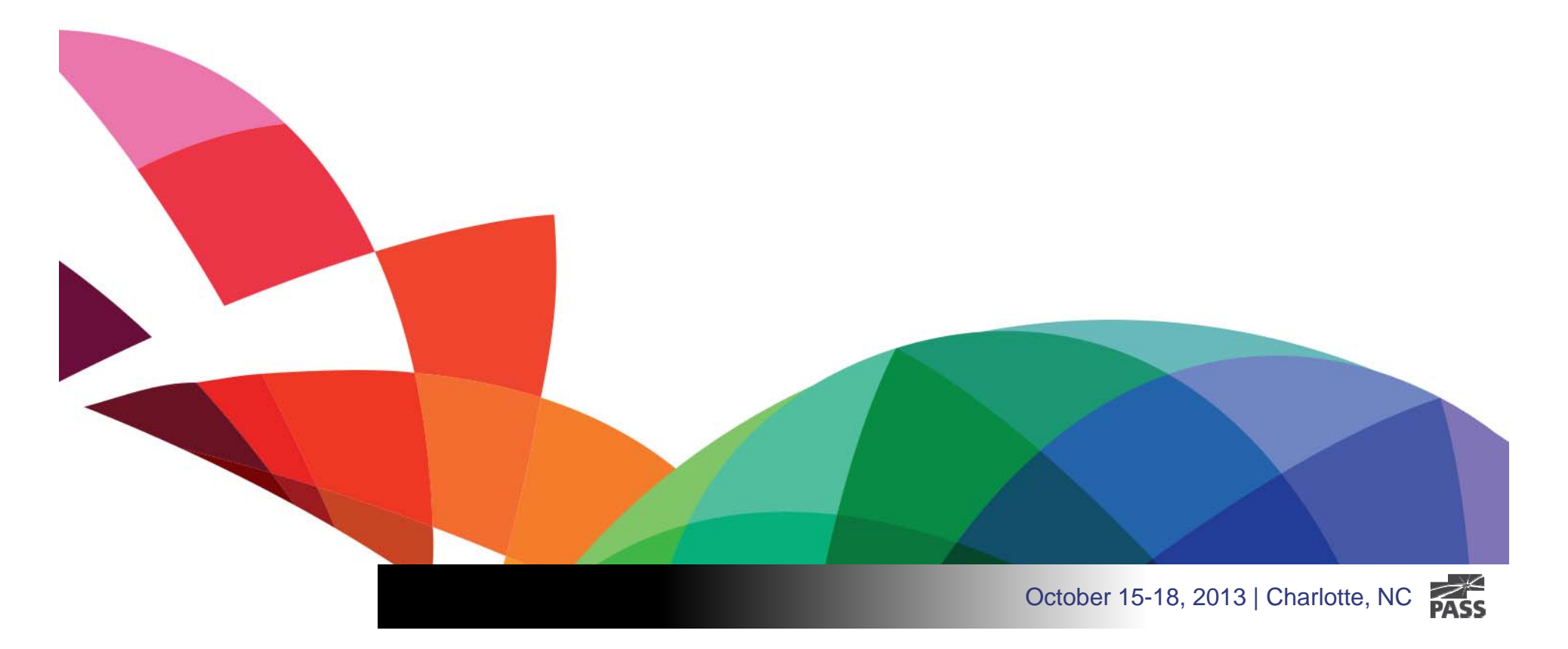

# Thank you

for attending this session and the 2013 PASS Summit in Charlotte, NC

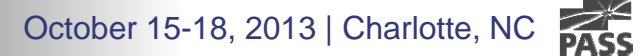